### <sup>知〉</sup>S7000/S7000E/S7000X/S7500E/S7500E-X/S7500E-XS/S7500X/S7500X-X/ S7500X-G/S7600/S7600X/S7600E-X /S10500/S10500-X/S10500X-G系列 I RF端口限制、堆叠之后的管理口使用。

[IRF2](https://zhiliao.h3c.com/questions/catesDis/644) **[尹春隆](https://zhiliao.h3c.com/User/other/82510)** 2023-05-22 发表

#### 问题描述

S7000/S7000E/S7000X/S7500E/S7500E-X/S7500E-XS/S7500X/S7500X-X/ S7500X-G/S7600/S7600X/S7600E-X /S10500/S10500-X/S10500X-G系列 IRF端口限制、堆叠之后的管理 口使用。(不同产品的限制/特性不一样,以下使用S75E举例:)

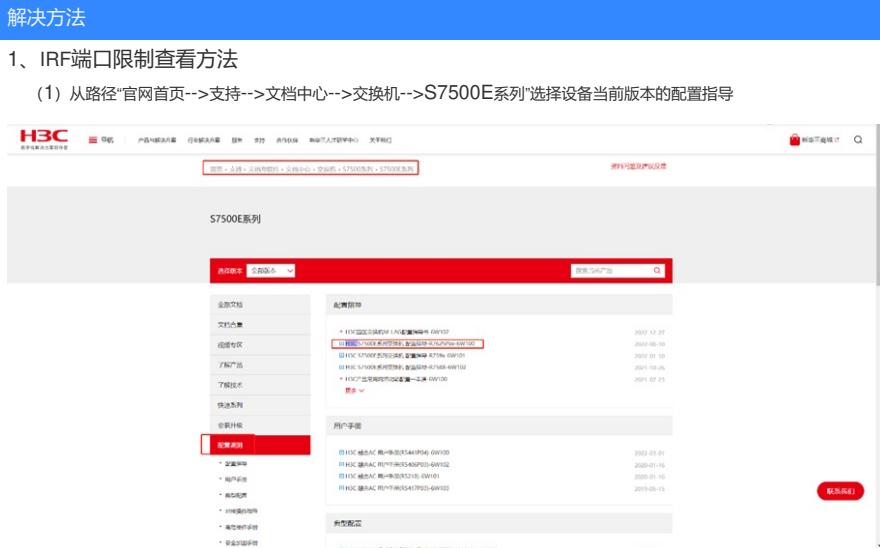

(2) 选择虚拟化技术配置指导章节, 进入IRF配置指导

 $\label{eq:3.1} \begin{split} \mathcal{L}_{\text{G}}(x) &= \mathcal{L}_{\text{G}}(x) \mathcal{L}_{\text{G}}(x) \mathcal{L}_{\text{G}}(x) \mathcal{L}_{\text{G}}(x) + \mathcal{L}_{\text{G}}(x) \mathcal{L}_{\text{G}}(x) \mathcal{L}_{\text{G}}(x) \mathcal{L}_{\text{G}}(x) \mathcal{L}_{\text{G}}(x) \mathcal{L}_{\text{G}}(x) \mathcal{L}_{\text{G}}(x) \mathcal{L}_{\text{G}}(x) \mathcal{L}_{\text{G}}(x) \mathcal{L}_{\text$ 

□ H3C S7500E系列交换机 配置指导-R7625Pxx-6W100

- → 00-配置指导导读
- → 01-基础配置指导
- ◆ 02-虚拟化技术配置指导
- ◆ 03-接口管理配置指导
- ◆ 04-二层技术-以太网交换配置指导
- → 05-三层技术-IP业务配置指导
- ◆ 06-三层技术-IP路由配置指导
- → 07-IP组播配置指导
- → 08-MPLS配置指导
- → 09-Segment Routing配置指导
- → 10-ACL和QoS配置指导
- → 11-安全配置指导 と
- → 12-可靠性配置指导
- → 13-网络管理和监控配置指导
- → 14-Telemetry配置指导
- → 15-OAA配置指导
- → 16-OpenFlow配置指导
- → 17-VXLAN配置指导
- → 18-EVPN配置指导
- → 19-EPON配置指导
- → 20-缩略语

(3) 查看配置IRF的相关限制

IIJU 31VVVLがクリンCIRTI IILIIII日号"N1J9X"VWIVV ? VZ")正PAYLIX/NILIIIIIII号

## 02-虚拟化技术配置指导

# 目录

### 01-IRF配置 ▲ 本章节下载 (1.27 MB)

> 02-虚拟化技术配置指导 > 00-前吉

▶ 01-IRF配置 请您评分并反馈意见: ☆☆☆☆☆